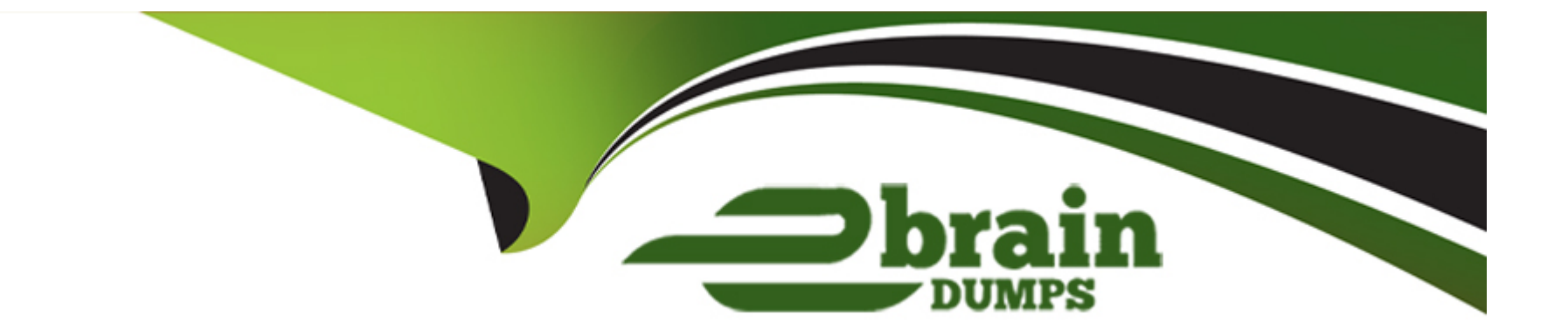

# **Free Questions for PAM-DEF by ebraindumps**

# **Shared by Webb on 12-12-2023**

**For More Free Questions and Preparation Resources**

**Check the Links on Last Page**

# **Question 1**

#### **Question Type: MultipleChoice**

Which built-in report from the reports page in PVWA displays the number of days until a password is due to expire?

#### **Options:**

#### **A- Privileged Accounts Inventory**

- **B- Privileged Accounts Compliance Status**
- **C-** Activity Log
- **D-** Privileged Accounts CPM Status

#### **Answer:**

B

### **Question 2**

**Question Type: MultipleChoice**

A new HTML5 Gateway has been deployed in your organization.

Where do you configure the PSM to use the HTML5 Gateway?

#### **Options:**

- **A-** Administration > Options > Privileged Session Management > Configured PSM Servers > Connection Details > Add PSM Gateway
- **B-** Administration > Options > Privileged Session Management > Add Configured PSM Gateway Servers
- **C-** Administration > Options > Privileged Session Management > Configured PSM Servers > Add PSM Gateway
- **D-** Administration > Options > Privileged Session Management > Configured PSM Servers > Connection Details

#### **Answer:**

A

#### **Explanation:**

%7CConfiguration%7C\_\_\_\_\_10

# **Question 3**

Which parameters can be used to harden the Credential Files (CredFiles) while using CreateCredFile Utility? (Choose three.)

#### **Options:**

**A-** Operating System Username

- **B-** Host IP Address
- **C-** Client Hostname
- **D-** Operating System Type (Linux/Windows/HP-UX)
- **E-** Vault IP Address
- **F-** Time Frame

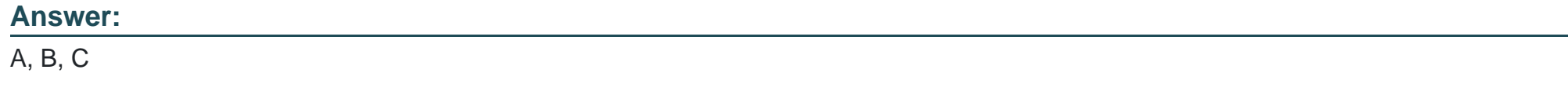

### **Question 4**

**Question Type: MultipleChoice**

Due to network activity, ACME Corp's PrivateArk Server became active on the OR Vault while the Primary Vault was also running normally. All the components continued to point to the Primary Vault.

Which steps should you perform to restore DR replication to normal?

#### **Options:**

**A-** Replicate data from DR Vault to Primary Vault > Shutdown PrivateArk Server on DR Vault > Start replication on DR vault

**B-** Shutdown PrivateArk Server on DR Vault > Start replication on DR vault

**C-** Shutdown PrivateArk Server on Primary Vault > Replicate data from DR Vault to Primary Vault > Shutdown PrivateArk Server on DR Vault > Start replication on DR vault

**D-** Shutdown PrivateArk Server on DR Vault > Replicate data from DR Vault to Primary Vault > Shutdown PrivateArk Server on DR Vault > Start replication on DR vault

#### **Answer:**

A

### **Question 5**

**Question Type: MultipleChoice**

You are creating a shared safe for the help desk.

What must be considered regarding the naming convention?

#### **Options:**

- **A-** Ensure your naming convention is no longer than 20 characters.
- **B-** Combine environments, owners and platforms to minimize the total number of safes created.
- **C-** Safe owners should determine the safe name to enable them to easily remember it.
- **D** The use of these characters V:\*<>'.| is not allowed.

#### **Answer:**

D

# **Question 6**

**Question Type: MultipleChoice**

You receive this error:

''Error in changepass to user domain\user on domain server(\domain.(winRc=5) Access is denied.''

Which root cause should you investigate?

#### **Options:**

- **A-** The account does not have sufficient permissions to change its own password.
- **B** The domain controller is unreachable.
- **C-** The password has been changed recently and minimum password age is preventing the change.
- **D-** The CPM service is disabled and will need to be restarted.

#### **Answer:**

To Get Premium Files for PAM-DEF Visit

[https://www.p2pexams.com/products/pam-de](https://www.p2pexams.com/products/PAM-DEF)f

For More Free Questions Visit [https://www.p2pexams.com/cyberark/pdf/pam-de](https://www.p2pexams.com/cyberark/pdf/pam-def)f